# Acop.Net

The best ACOP there's ever been ...

- ACOP
  - (Advanced Component Oriented Programming)
- Acop ActiveX since 1997
- Acop java since 2002
- Acopbeans (java) since 2007
- Acop .NET chart since 2014
- Now : large variety of Acop .NET smart components ...

#### Visual Studio

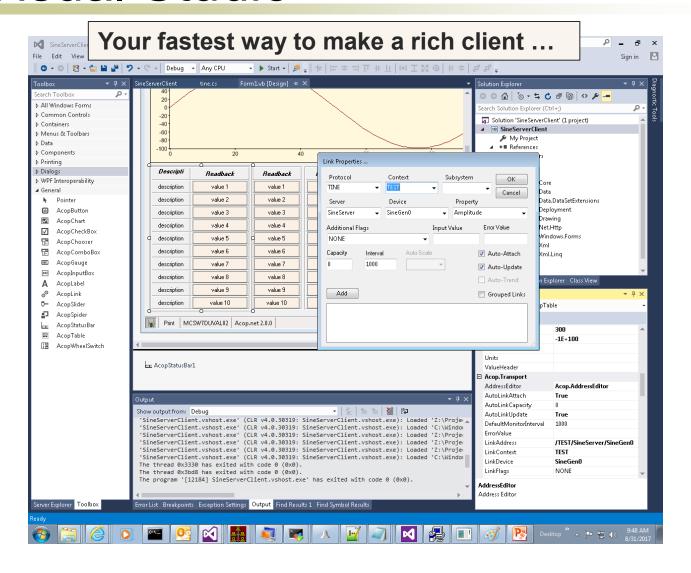

- RAD tool for rich clients
  - .NET: you have your choice of many high level languages
    - C#, VB, C++, ...
  - Can also configure simple panel-style applications ...
    - and program when you need to ...
    - in your favorite language ...
  - ACOP Chart already offers FFT, Gaussian fits, etc. but ...
    - Use (e.g.) Math.NET for higher level mathematics (matrix inversion, etc.)

- For those who remember the original 'chart' ...
  - the .NET chart basically has the same features and interface
    - with many improvements ...
  - If you're programming and you 'just want a link to something'
    - don't use a chart and make it invisible!
    - use the 'AcopLink' component!

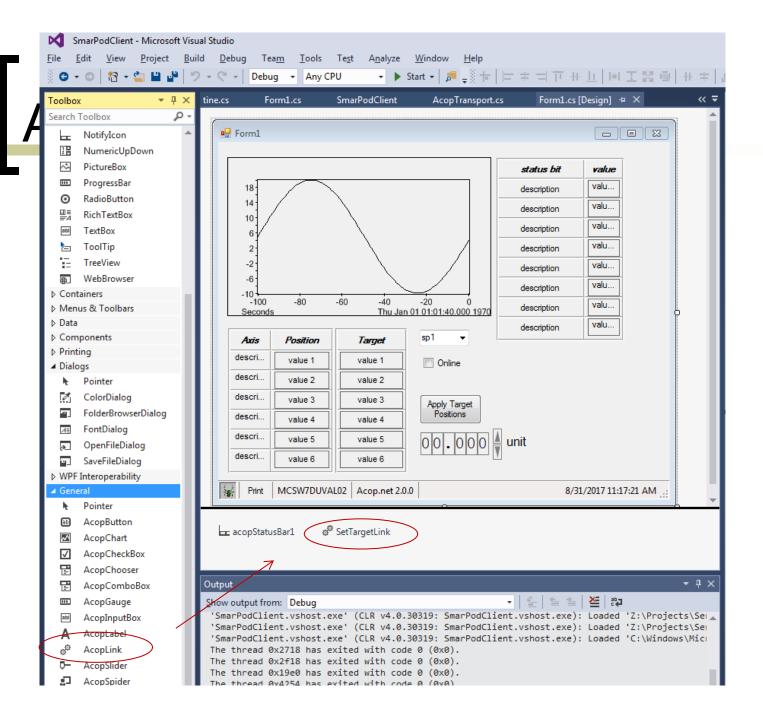

#### Notes:

- Your application is NOT an XML file.
  - it's a .NET executable!
  - you have a .sln and code modules (even if you didn't write them).
  - you can run your application with mono on Linux and Mac.

## Acop.NET

- Things to remember:
  - Visual Studio is itself a 32-bit application.
    - most of our Windows hosts are 64-bit!
  - The TINE interface uses interoperability to the native libraries.
    - specifically: tinemt
      - Windows: tinemt.dll
      - Linux: libtinemt.so
      - Mac: libtinemt.dylib

### Acop.NET

- Things to remember:
  - Visual Studio is by far the easiest and fastest way to make applications
    - but you can use mono developer on Linux or Mac.
  - Get VS 2015 community edition for free
    - \\tempstorage\tempdata\$\100\_Tage\libs\
      - => VS2015 Community\vs2015.3.com\_enu
      - o => vs\_community.exe
  - Install the tine windows package
    - http://tine.desy.de -> downloads -> Windows Setup Installer -> Daily Build
    - http://adweb.desy.de/mcs/tine/TineArchive/setup.exe
  - Make life comfortable with templates ...

# ACOP.NET

It's demo time ...

## ACOP.NET

- Coming soon:
  - shapes
  - status register
  - video
  - Calendar ?
    - which can push chosen time ranges into other controls

## ACOP.NET

Feedback welcome

Interest in a 'Schulung' ?